**INews Crack [Latest-2022]**

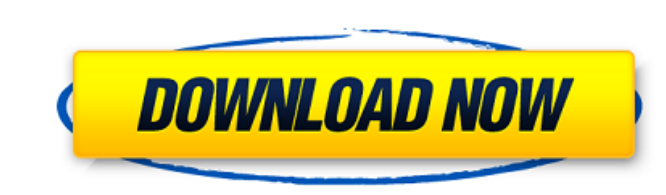

### **INews License Code & Keygen Free Download [Mac/Win]**

WindPro Digital Studio's Cracked iNews With Keygen is a lightweight Windows application built specifically for helping you synchronize your favorite RSS feeds to your iPod and organize them on the fly. Simplistic layout It having to consult a help manual or watch online tutorials. Basic functionality and good response time iNews Free Download comes packed with only a few configuration settings for helping you tweak the operation. You can vie time configuring the dedicated parameters. You can also select the iPod drive letter and specify the maximum entries per feed. The synchronization process can be carried out with just one click. During our testing we have functionality. Bottom line To sum things up, iNews offers a simple software solution when it comes to helping you synchronize your favorite RSS feeds to your iPod and organize them on the breeze. It can be easily installed

# **INews For PC [2022-Latest]**

iNews is a lightweight Windows application built specifically for helping you synchronize your favorite RSS feeds to your iPod and organize them on the fly. Simplistic layout It sports a clean and simple layout that offers tutorials. Basic functionality and good response time iNews comes packed with only a few configuration settings for helping you tweak the operation. You can view your RSS feeds displayed in the primary panel, and check the iPod drive letter and specify the maximum entries per feed. The synchronization process can be carried out with just one click. During our testing we have noticed that iNews carries out the process very quickly. As it woul software solution when it comes to helping you synchronize your favorite RSS feeds to your iPod and organize them on the breeze. It can be easily installed and configured by all types of users, regardless of their experien you to convert from the Universal Time Zone database stored in the Oracle Solaris Database to a local time zone in the operating system. In addition, the tool allows you to convert from the local time zone database. Time z conversion to local time zones, and then update the entire Oracle Solaris Database. Using the Universal TZ database does not involve downtime, and does not require downtime for a source database. Description: The purpose o

## **INews Crack + With Registration Code Download**

iNews is a lightweight Windows application built specifically for helping you synchronize your favorite RSS feeds to your iPod and organize them on the fly. Simplistic layout It sports a clean and simple layout that offers tutorials. Basic functionality and good response time iNews comes packed with only a few configuration settings for helping you tweak the operation. You can view your RSS feeds displayed in the primary panel, and check the iPod drive letter and specify the maximum entries per feed. The synchronization process can be carried out with just one click. During our testing we have noticed that iNews carries out the process very quickly. As it woul software solution when it comes to helping you synchronize your favorite RSS feeds to your iPod and organize them on the breeze. It can be easily installed and configured by all types of users, regardless of their experien imple layout that offers only a few only dedicated parameters to tinker with. Everything is kept as simple and clear as possible, so even rookies can master the entire process with minimum effort without having to consult primary panel, and check the information about each entry, such as name and URL. The lack of configurable settings makes it an ideal tool for rookies who don't want to spend a lot of time configuring the dedicated paramete

### **What's New In?**

iNews is a lightweight Windows application built specifically for helping you synchronize your favorite RSS feeds to your iPod and organize them on the fly. Simplistic layout It sports a clean and simple layout that offers tutorials. Basic functionality and good response time iNews comes packed with only a few configuration settings for helping you tweak the operation. You can view your RSS feeds displayed in the primary panel, and check the iPod drive letter and specify the maximum entries per feed. The synchronization process can be carried out with just one click. During we have noticed that iNews carries out the process very quickly. As it would be expecte software solution when it comes to helping you synchronize your favorite RSS feeds to your iPod and organize them on the breeze. It can be easily installed and configured by all types of users, regardless of their experien sports a clean and simple layout that offers only a few only dedicated parameters to tinker with. Everything is kept as simple and clear as possible, so even rookies can master the entire process with minimum effort withou feeds displayed in the primary panel, and check the information about each entry, such as name and URL. The lack of configurable settings makes it an ideal tool for rookies who don't want to spend a lot of time configuring

# **System Requirements For INews:**

Minimum: OS: Windows Vista/7/8/10 Processor: 2GHz+ Dual Core or 4GHz+ Quad Core Memory: 1GB Graphics: 2GB DirectX: Version 9.0c Network: Broadband Internet connection Recommended: OS: Windows 7/8/10 Processor: 2.4GHz+ Quad

Related links:

<https://integritysmallbusiness.com/wp-content/uploads/2022/06/heracain.pdf> <http://workcredinta.com/?p=1119> <https://www.wemoveondemand.com/wp-content/uploads/2022/06/laraosyr.pdf> [https://storage.googleapis.com/faceorkut.com/upload/files/2022/06/SNzwkBpD4SMf2HefX7qj\\_08\\_6b834ea533a19c59ccc78885e7297387\\_file.pdf](https://storage.googleapis.com/faceorkut.com/upload/files/2022/06/SNzwkBpD4SMf2HefX7qj_08_6b834ea533a19c59ccc78885e7297387_file.pdf) <https://mypartcar.com/the-gimp-nlite-addon-crack-with-serial-key/> <http://www.2el3byazici.com/?p=9839> <http://www.camptalk.org/velux-daylight-visualizer-with-full-keygen-download-win-mac/> <https://gravesendflorist.com/web-log-explorer-standard-activation-code-free-pc-windows-2022/> <https://propertynet.ng/foxpro-dbf-fix-finder-crack/> <https://pristinemag.com/flajector-crack-lifetime-activation-code/>